### **I. Registration Process**

- 1. For Registration of 2017-18 MPSC CET Exam visit the website [http://www.kalpevaluations.in/BARTIMPUPSC/Home/Index](http://www.kalpevaluations.in/BARTI/Home/Index)
- 2. Applicants will have to ensure that while registering, they use a mobile no. which is preferably personal or which he/she can easily access.
- 3. Following are the inputs taken for registration of applicant:
- **First Name** Please enter your Name
- **Middle Name**  Please enter your Father's or Husband's Name
- **Last Name** Please enter your Surname
- **Gender-** Please select Gender Male or Female
- **Date of Birth** Please Enter Date of Birth According to Birth Certificate / Leaving Certificate
- **e-Mail** Please Enter your Email ID
- **Exam Center** Please select Exam Center
- **Mobile Number** Please enter mobile number. It will be your user ID for further Recruitment process
- **Send OTP –**Click on **Send OTP** button to get SMS of OTP Number on your registered mobile number.
- **OTP** Please enter OTP number.
- **Password** Please enter the password, it will be used for further process. The password may comprise of minimum 8 characters to maximum 10
- **Confirm password** Please re-enter the password for confirmation
- **Register –**Click on **Register** button to get registered.

Please access your login regularly and ensure it is accessible

### **II. Application Form Filling**

Applicants are to use the User ID and password created by him/her to fill the online application form through log in.

The online application form consists of Personal, Academic, Past Details and Summary tabs provided to be filled by applicant as follows:

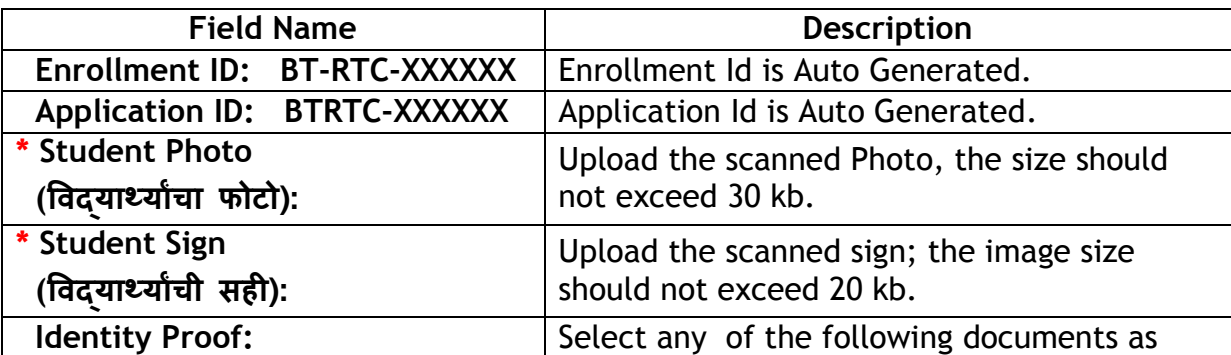

#### Personal Tab: वैयक्तिक

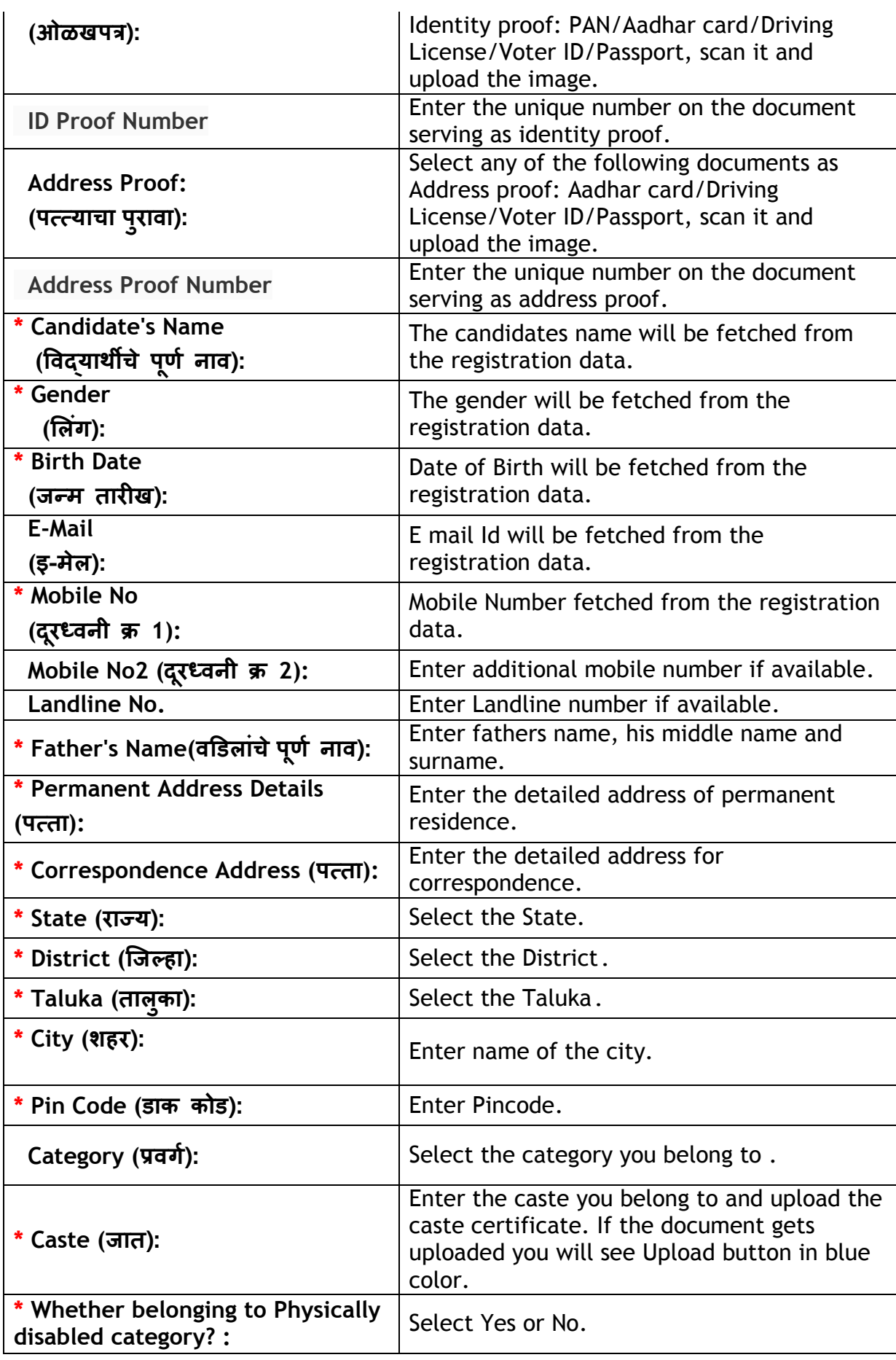

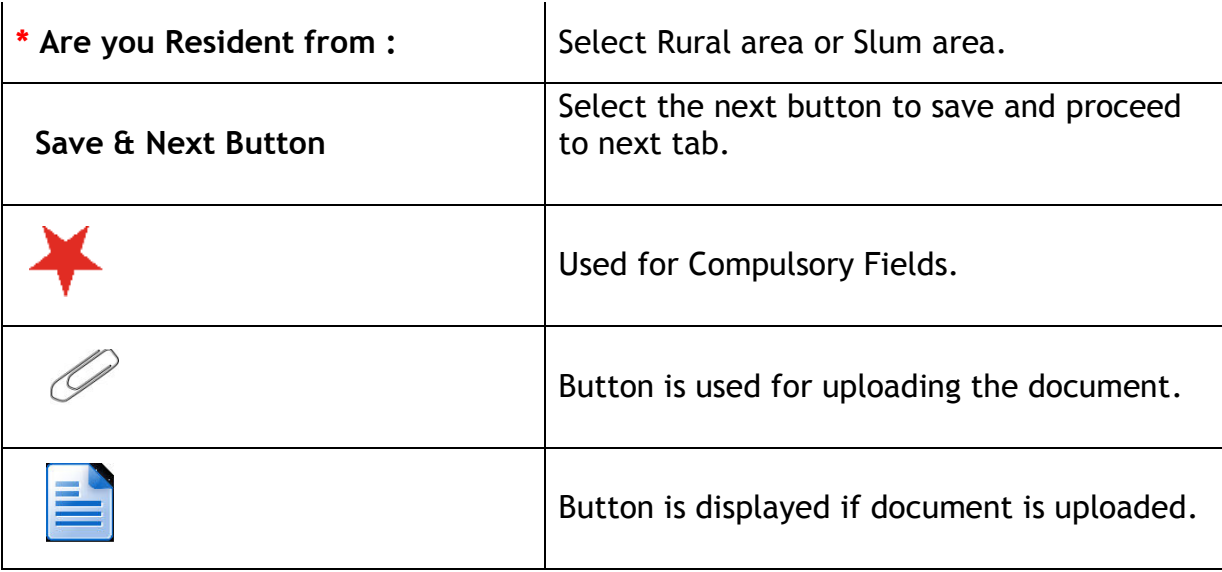

### **Academic Tab:**

**In the Academic tab applicant will have to provide the academic details as follows:** 

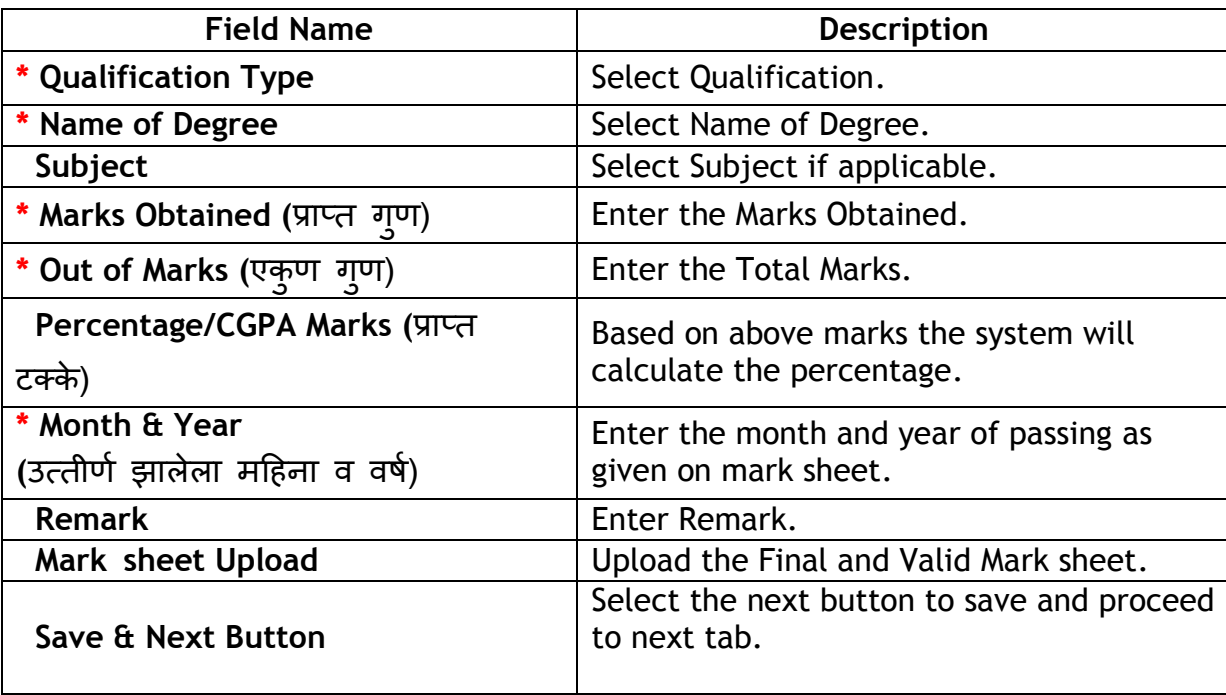

#### **Past Details Tab:**

**In the Past Details tab applicant will have to provide the details if taken any coaching for UPSC as follows:** 

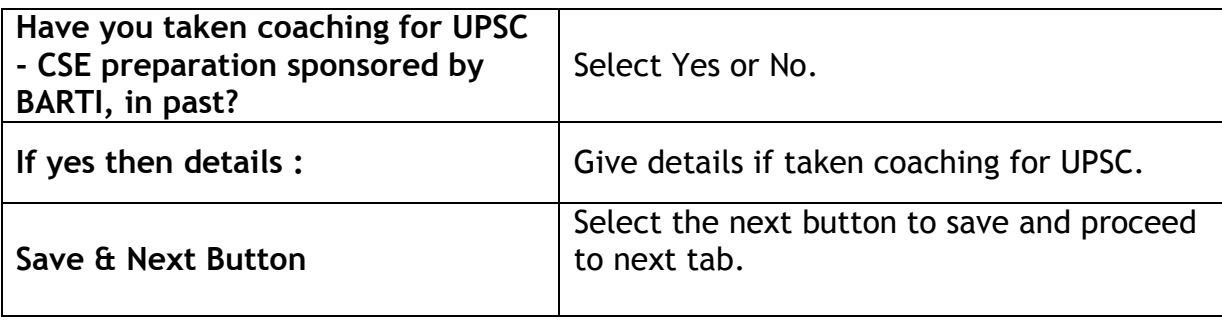

### **Summary Tab:**

**In the Summary tab applicant can view the summary report of application filled by applicant:** 

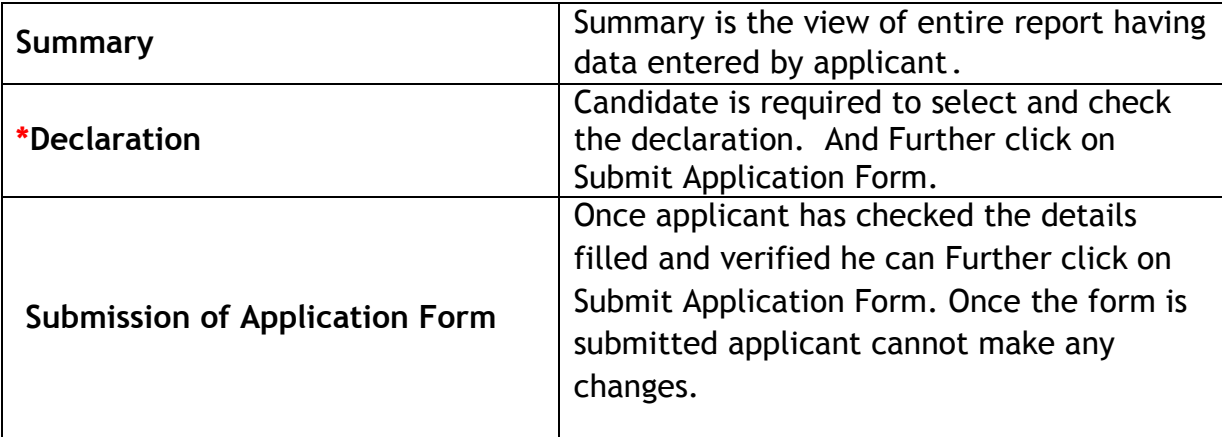